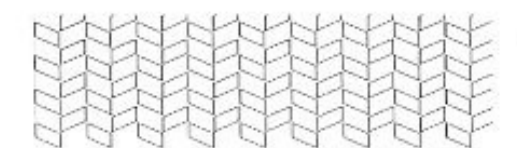

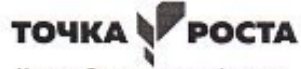

Центр образования цифрового и гуманитарного профилей

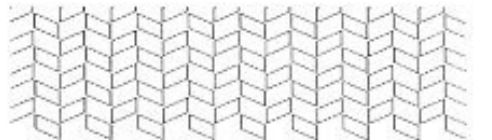

 $H(D, M, O.$ 

Муниципальное общеобразовательное учреждение «Средняя школа № 4 городского округа Стрежевой с углубленным изучением отдельных предметов»

> 636785, Томская область, г. Стрежевой, 4 микрорайон, д. 458, E-mail: shkola4@guostrj.ru, тел/факс: (382-59)-5-76-32

совета

Рассмотрена на заседании педагогического Утверждаю

Протокол № Л от 29 С 8 23

Директор ОО きんていん Приказ №33 от 1908-23

Дополнительная общеобразовательная - дополнительная общеразвивающая программа «Программирование на языке Scratch»

> Направленность научно - техническая Возраст учащихся 11-13 Срок реализации: 1 год Составитель: Ветошкина Оксана Александровна, педагог дополнительного образования г. Стрежевой, 2023 г.

г. Стрежевой

# **Комплекс основных характеристик дополнительной общеобразовательной дополнительной общеразвивающей программы**

### **1.1. Пояснительная записка**

*Направленность программы.* Дополнительная общеобразовательная — дополнительная общеразвивающая программа «**Программирование на языке Scratch**» (далее— Программа) имеет научно-техническую направленность.

*Актуальность программы* заключается в соответствии основным направлениям социальноэкономического развития страны, современным достижениям в сфере науки, техники, искусства и культуры. Программа соответствует запросам родителей и детей, так как направление развития Архангельской области связано с информатизацией. Развитие цифровой экономики, как системы экономических, социальных и культурных отношений, основанных на использовании цифровых технологий – одно из стратегических направлений современной экономики. Безусловно, без подготовки кадров в этой области невозможен дальнейший научно-технический прогресс страны. Одним из направлений цифровой экономики является создание серверных приложений в сфере финансовых услуг, веб-приложений, встраиваемых систем, больших данных, для написания Android-программ и научных приложений. Необходимость популяризации и расширения образования в области, лежащей в основе этого направления, обуславливает то, что на современном этапе стратегическая цель в дополнительном образовании Российской Федерации ориентирована на развитие естественнонаучного и технического направлений.

*Отличительные особенности программы.* Данная программа обучения основана на преимуществах дополнительного образования и призвана дать необходимые знания и умения в области изучения компьютерных технологий, а также выявить способных, талантливых детей и развить их способности. Данная программа дает большие возможности для творческого развития детей, предусматривая индивидуальный подход к ребенку. Обучающиеся активно участвуют в конкурсном движении, выполняют свои творческие проекты, что дает возможность оценить свою успешность, собрать портфолио с грамотами победителей не только внутренних конкурсов, но и Всероссийских и Международных конкурсов

*Адресат программы.* Дополнительная общеобразовательная — дополнительная общеразвивающая Программа адресована обучающимся возраста 11 – 15 *лет*. Набор в группы осуществляется на добровольной основе, то есть принимаются все желающие заниматься. К занятиям допускаются дети на основании личного заявления их родителей (законных представителей).

*Объем программы*. Всего 36 часов в год. Общее количество часов 36 .

*Формы организации образовательного процесса и виды занятий.*

Формы организации: Аудиторные

Формы проведения: Практические

По составу: Всем составом

По возрасту: Однородные*.*

*Режим занятий.* Занятия по Программе проводятся 1 раз в неделю. Исходя из санитарногигиенических норм (СанПиН СП 2.4.3648-20), продолжительность часа занятий для учащихся 7-9 классов возраста 11 - 15 лет не более 45 минут.

### **1.2. Цель и задачи программы**

*Цель:* повышение мотивации к изучению программирования, развитие логического мышления, творческого и познавательного потенциала обучающихся.

При реализации поставленных целей решаются следующие *задачи:* 

#### Предметные:

• сформировать у обучающихся базовые представления о языках программирования, алгоритме (программе), исполнителе, способах записи алгоритма;

- сформировать представление о профессии «программист»;
- изучить функциональность работы основных алгоритмических конструкций;
- овладеть навыками составления алгоритмов;
- овладеть понятиями «объект», «событие», «управление», «обработка событий»;
- сформировать навыки разработки, тестирования и отладки несложных программ;
- познакомить с понятием проекта и алгоритмом его разработки;

• сформировать навыки разработки проектов: интерактивных историй, квестов, интерактивных игр, обучающих программ, мультфильмов, моделей и интерактивных презентаций.

#### Метапредметные:

- способствовать развитию логического мышления, памяти и умению анализировать;
- развитие исследовательских и творческих способностей;
- способствовать развитию познавательной самостоятельности.

Личностные: • воспитывать чувство ответственности за результаты своего труда;

• формировать установки на позитивную социальную деятельность в информационном обществе, на недопустимости действий нарушающих правовые, этические нормы работы с информацией;

- формировать культуру и навыки сетевого взаимодействия;
- способствовать развитию творческих способностей и эстетического вкуса учащихся;
- способствовать развитию коммуникативных умений и навыков обучающихся.

### **1.3. Содержание программы**

### **1.3.1. Учебный план**

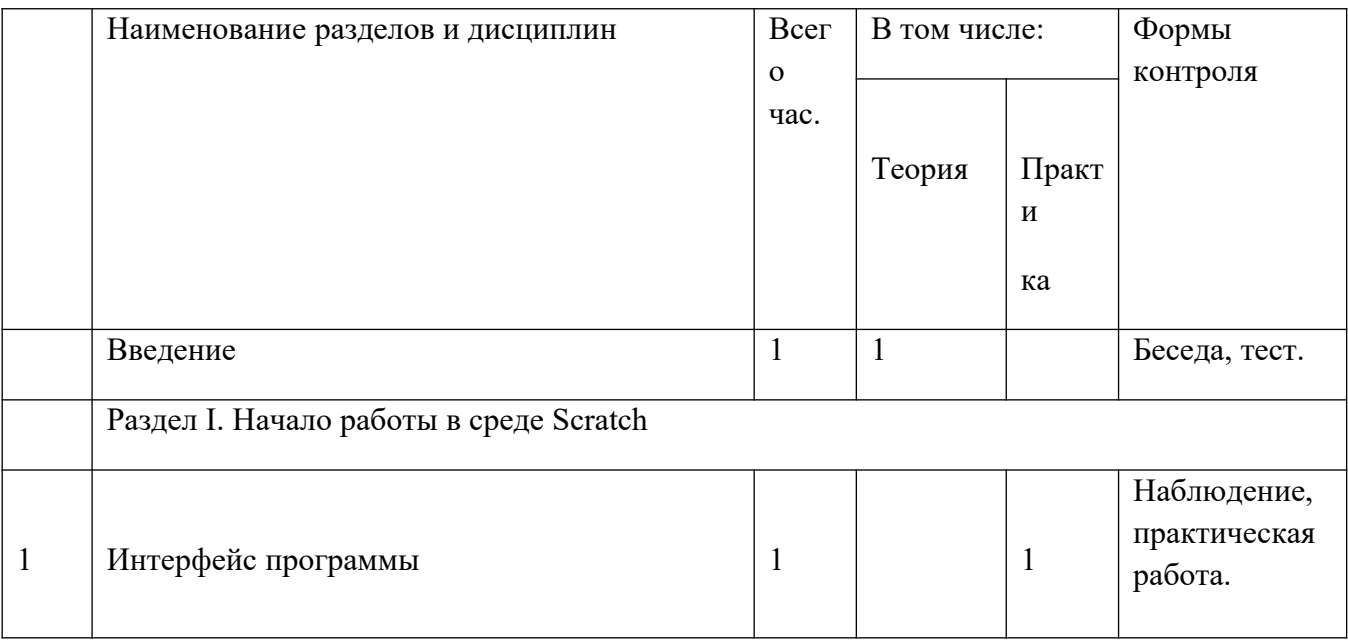

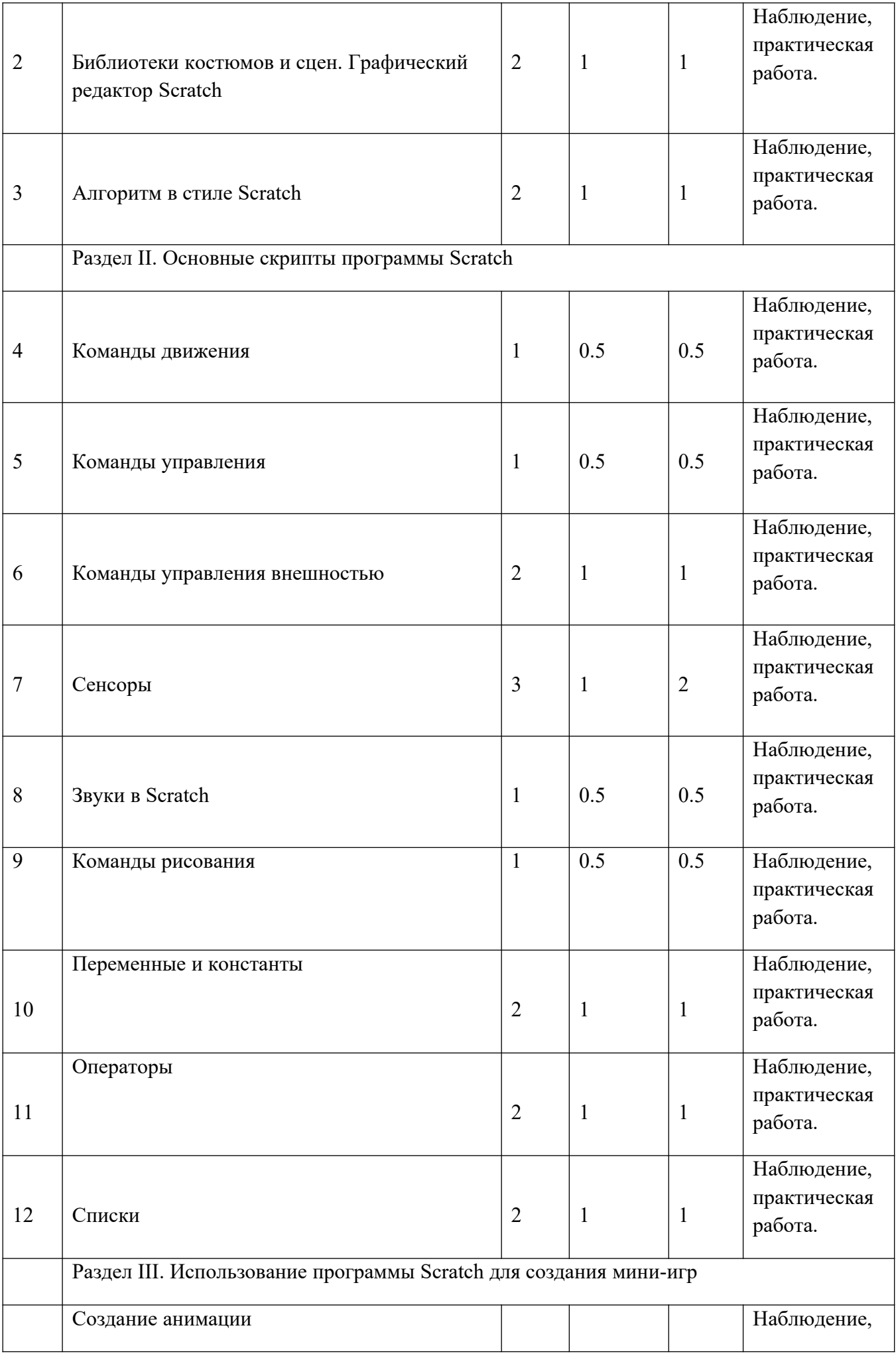

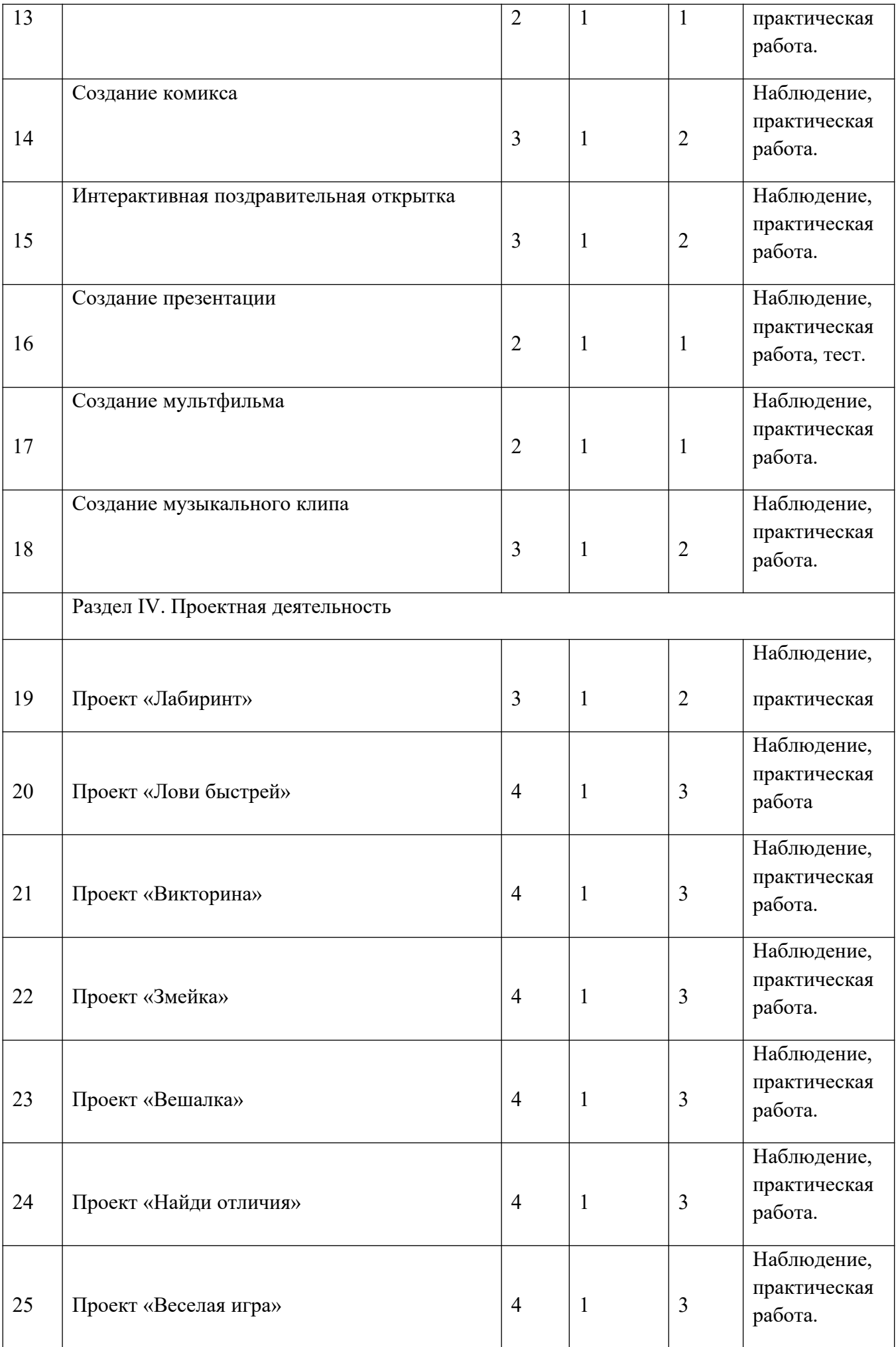

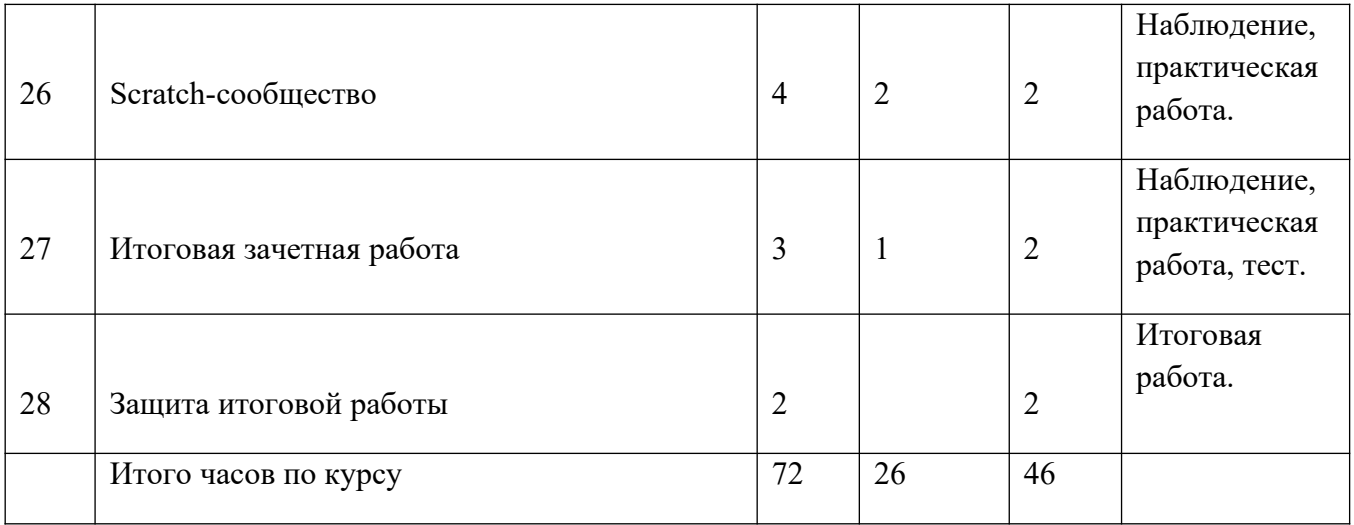

### **1.3.2. Содержание учебного плана**

**Введение**: цели и задачи курса; влияние работы с компьютером на организм человека, его физическое состояние. Правила работы и требования охраны труда при работе на персональном компьютере, правила поведения и техники безопасности в компьютерном классе; демонстрация возможностей Scratch.

**Раздел I.** Начало работы в среде Scratch

1. Интерфейс программы Практика: Знакомство с интерфейсом. Создание, сохранение и открытие проектов. Путешествие в сообщество Scratch.

2. Библиотеки костюмов и сцен. Графический редактор Scratch Теория: Спрайт, операции со спрайтами, выбор костюмов. Редактор рисования для создания новых спрайтов и сцен. Инструменты рисования (кисточка, линия, текст, эллипс) и редактирования объекта (ластик, заливка, поворот, выбор, печать, пипетка). Масштабирование спрайта.

Практика: Рисование фона в графическом редакторе.

Практическая работа «Смена костюмов спрайта. Создание анимации по смене костюмов». Творческие задания для одаренных детей.

3. Алгоритм в стиле Scratch Теория: Алгоритм=сценарий=скрипт. Алгоритм, шаг алгоритма, исполнитель алгоритма. Три вида алгоритмов: линейный алгоритм, разветвляющийся алгоритм, циклический алгоритм. Как записать алгоритмы? Словесный способ записи алгоритма. Блок-схема алгоритма. Практика: Создание алгоритма первого проекта на Scratch.

**Раздел II.** Основные скрипты программы Scratch

4. Команды движения Теория: Команды движения (синий ящик). Практика: Проект «Анимация. Кот бегает».

5. Команды управления Теория: Команды управления (оранжевый ящик). 9 Практика: Управление спрайтами.

6. Команды управления внешностью Теория: Команда внешность (фиолетовый ящик). Практика: Создание анимации с одним спрайтом.

7. Сенсоры Теория: Команды управления - контроля (желтый ящик). Практика: Создание программы с использованием команд желтого ящика.

8. Звуки в Scratch Теория: Вставка звуковых файлов. Программная обработка звуковых сигналов. Практика: Музыкальный синтезатор.

9. Команды рисования Теория: Спрайты умеют рисовать. Перо, размер, цвет, оттенок, блок случайных чисел, блок печати копий. Практика: Рисование рисунка.

10. Переменные и константы Теория: Переменные и их виды. Правила использования переменных в языке Скретч. Основные арифметические операции. Практика: Создание программы с использованием переменных.

11. Операторы Теория: Ящик с операторами. Практика: Анимация случайные числа.

12. Списки Теория: Создание списков в Scratch. Практика: Программируем Тест.

**Раздел III.** Использование программы Scratch для создания мини-игр

13. Создание анимации Теория: Создание анимации в среде Scratch. 10

Практика: Создание сложной анимации с несколькими спрайтами.

14. Создание комикса Теория: Создание комикса в среде Scratch.

Практика: Создание комикса с несколькими спрайтами.

15. Интерактивная поздравительная открытка Теория: Создание интерактивной открытки в среде Scratch. Практика: Создание открытки.

16. Создание презентации Теория: Создание презентаций в среде Scratch. Практика: Создание презентации.

17. Создание мультфильма Теория: Инструменты для создания мультфильма в среде Scratch. Практика: Создание мультфильма.

18.Создание музыкального клипа Теория: Создание клипа в среде Scratch. Практика: Создание клипа.

**Раздел IV.** Проектная деятельность

19. Проект «Лабиринт» Теория: Разработка проекта. Подготовка материала. Практика: Работа с проектом.

20. Проект «Лови быстрей» Теория: Разработка проекта. Подготовка материала. Практика: Работа с проектом.

21. Проект «Викторина» Теория: Разработка проекта. Подготовка материала. Практика: Работа с проектом.

22. Проект «Змейка» Теория: Разработка проекта. Подготовка материала. Практика: Работа с проектом. 11

23. Проект «Вешалка» Теория: Разработка проекта. Подготовка материала. Практика: Работа с проектом.

24. Проект «Найди отличия» Теория: Разработка проекта. Подготовка материала. Практика: Работа с проектом.

25. Проект «Веселая игра» Теория: Разработка проекта. Подготовка материала. Практика: Работа с проектом.

26. Scratch-сообщество Теория: Регистрация на сайте. Публикация проектов Scratch. Работа в личном пространстве на Scratch-сайте. Вступление в группу. Авторские права. Практика: Регистрация и публикация проектов.

27. Итоговая зачетная работа Практика: Разработка авторского проекта

28. Защита итоговой работы Практика: Публикация проекта на сайте http://scratch.mit.edu.

### **1.4. Планируемые результаты**

*Личностные результаты* – это сформировавшаяся в образовательном процессе система ценностных отношений учащихся к себе, другим участникам образовательного процесса, самому образовательному процессу, объектам познания, результатам образовательной деятельности. Основными личностными результатами, формируемыми при изучении информатики в основной школе, являются:

- наличие представлений об информации как важнейшем стратегическом ресурсе развития личности, государства, общества;
- понимание роли информационных процессов в современном мире;
- владение первичными навыками анализа и критичной оценки получаемой информации;
- ответственное отношение к информации с учетом правовых и этических аспектов ее распространения;

● развитие чувства личной ответственности за качество окружающей информационной среды;

- способность увязать учебное содержание с собственным жизненным опытом, понять значимость подготовки в области информатики в условиях развития информационного общества;
- готовность к повышению своего образовательного уровня и продолжению обучения с использованием средств и методов информатики и ИКТ;
- способность и готовность к общению и сотрудничеству со сверстниками и взрослыми в процессе образовательной, общественно-полезной, учебно-исследовательской, творческой деятельности;
- **●** способность и готовность к принятию ценностей здорового образа жизни за счет знания основных гигиенических, эргономических и технических условий безопасной эксплуатации средств ИКТ.

*Метапредметные результаты* – освоенные обучающимися на базе одного, нескольких или всех учебных предметов способы деятельности, применимые как в рамках образовательного процесса, так и в других жизненных ситуациях. Основными метапредметными результатами, формируемыми при изучении информатики в основной школе, являются:

- владение общепредметными понятиями «объект», «система», «модель», «алгоритм», «исполнитель» и др.;
- владение информационно-логическими умениями: определять понятия, создавать обобщения, устанавливать аналогии, классифицировать, самостоятельно выбирать основания и критерии для классификации, устанавливать причинно-следственные связи, строить логическое рассуждение, умозаключение (индуктивное, дедуктивное и по аналогии) и делать выводы;
- владение умениями самостоятельно планировать пути достижения целей; соотносить свои действия с планируемыми результатами, осуществлять контроль своей деятельности, определять способы действий в рамках предложенных условий, корректировать свои действия в соответствии с изменяющейся ситуацией; оценивать правильность выполнения учебной задачи;
- владение основами самоконтроля, самооценки, принятия решений и осуществления осознанного выбора в учебной и познавательной деятельности;
- владение основными универсальными умениями информационного характера: постановка и формулирование проблемы; поиск и выделение необходимой информации, применение методов информационного поиска; структурирование и визуализация информации; выбор наиболее эффективных способов решения задач в зависимости от конкретных условий; самостоятельное создание алгоритмов деятельности при решении проблем творческого и поискового характера;
- владение информационным моделированием как основным методом приобретения знаний: умение преобразовывать объект из чувственной формы в пространственно-графическую или знаково-символическую модель; умение
- строить разнообразные информационные структуры для описания объектов; умение «читать» таблицы, графики, диаграммы, схемы и т.д., самостоятельно перекодировать информацию из одной знаковой системы в другую; умение выбирать форму представления информации в зависимости от стоящей задачи, проверять адекватность модели объекту и цели моделирования;
- **●** ИКТ-компетентность широкий спектр умений и навыков использования средств информационных и коммуникационных технологий для сбора, хранения, преобразования и передачи различных видов информации, навыки создания личного информационного пространства (обращение с устройствами ИКТ; фиксация изображений и звуков; создание письменных сообщений; создание графических объектов; создание музыкальных и звуковых сообщений; создание, восприятие и использование гипермедиасообщений; коммуникация и социальное взаимодействие; поиск и организация хранения информации; анализ информации).

*Предметные результаты* включают в себя: освоенные обучающимися в ходе изучения учебного предмета умения специфические для данной предметной области, виды деятельности по получению нового знания в рамках учебного предмета, его преобразованию и применению в учебных, учебно-проектных и социально-проектных ситуациях, формирование научного типа мышления, научных представлений о ключевых теориях, типах и видах отношений, владение научной терминологией, ключевыми понятиями, методами и приемами. В соответствии с федеральным государственным образовательным стандартом общего образования основные предметные результаты изучения информатики в основной школе отражают:

- формирование информационной и алгоритмической культуры; формирование представления о компьютере как универсальном устройстве обработки информации; развитие основных навыков и умений использования компьютерных устройств;
- формирование представления об основных изучаемых понятиях: информация, алгоритм, модель – и их свойствах;
- развитие алгоритмического мышления, необходимого для профессиональной деятельности в современном обществе; развитие умений составить и записать
- алгоритм для конкретного исполнителя; формирование знаний об алгоритмических конструкциях, логических значениях и операциях; знакомство с одним из языков программирования и основными алгоритмическими структурами — линейной, условной и циклической;
- формирование умений формализации и структурирования информации, умения выбирать способ представления данных в соответствии с поставленной задачей — таблицы, схемы, графики, диаграммы, с использованием соответствующих программных средств обработки данных;
- $\bullet$  формирование навыков и умений безопасного и целесообразного поведения при работе с компьютерными программами и в Интернете, умения соблюдать нормы информационной этики и права.

### **2. Комплекс организационно-педагогических условий**

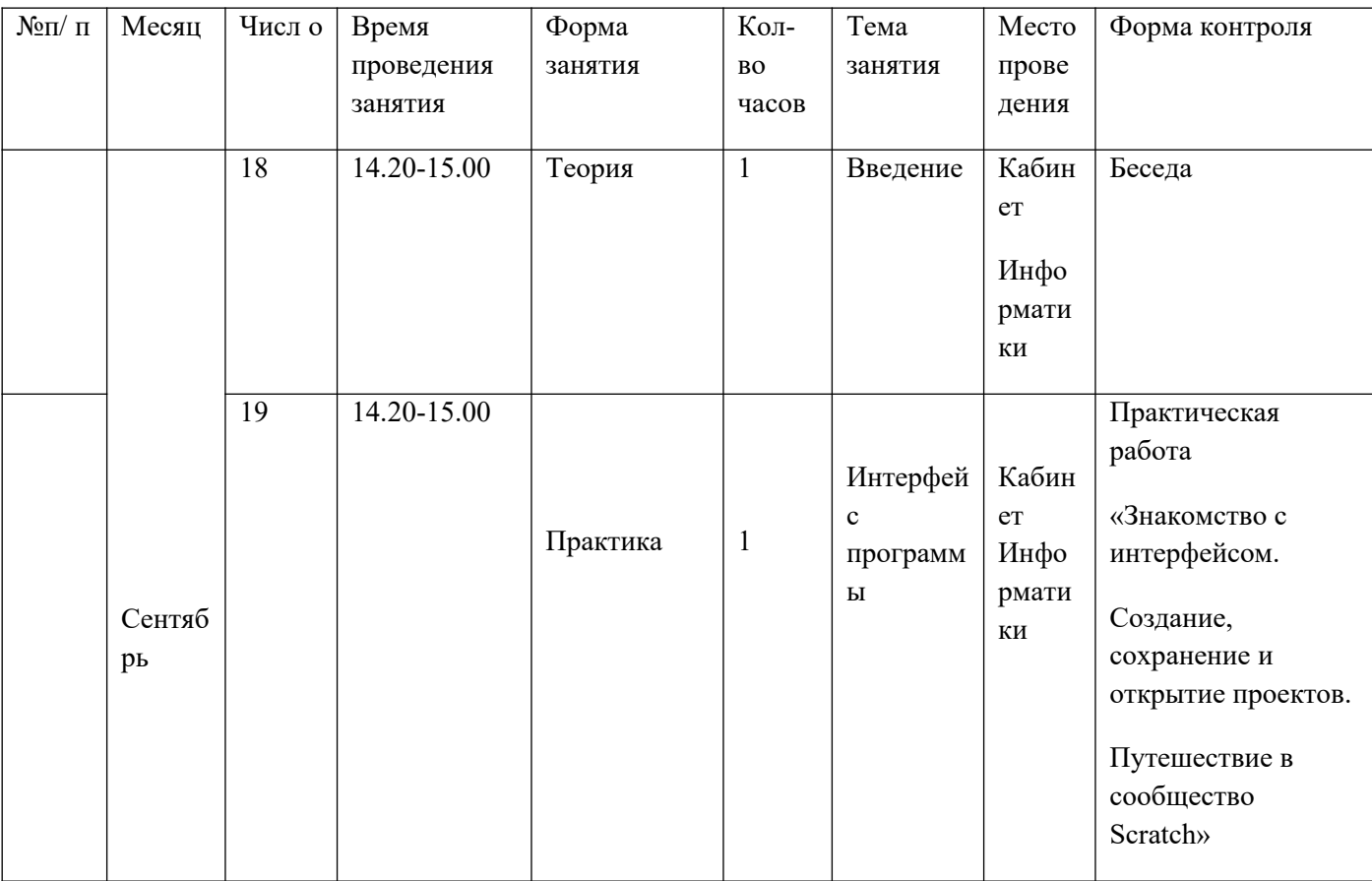

# **2.1. Календарный учебный график**

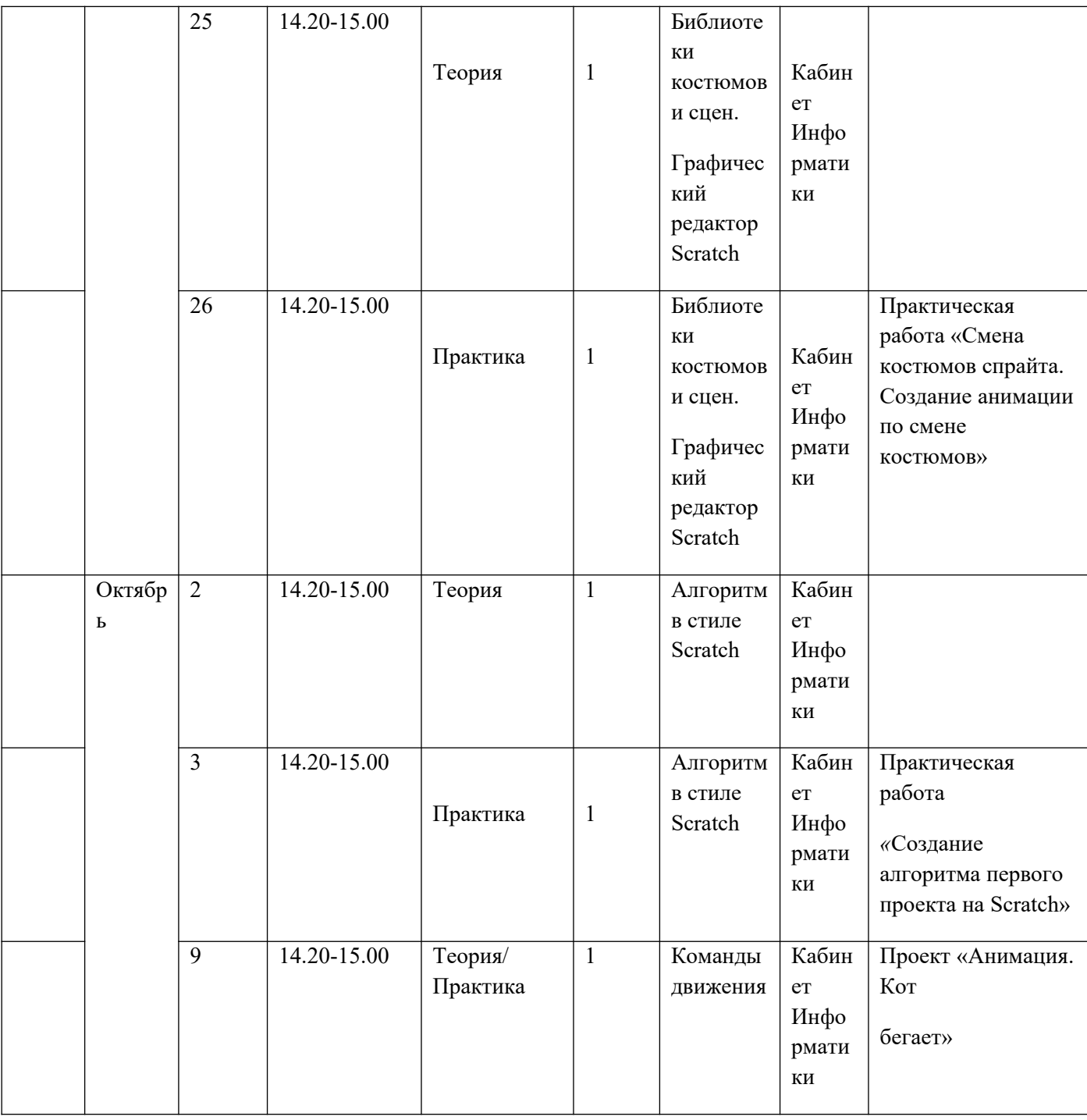

![](_page_9_Picture_313.jpeg)

![](_page_10_Picture_358.jpeg)

![](_page_11_Picture_176.jpeg)

![](_page_12_Picture_153.jpeg)

![](_page_13_Picture_400.jpeg)

![](_page_14_Picture_192.jpeg)

![](_page_15_Picture_149.jpeg)

![](_page_16_Picture_180.jpeg)

![](_page_17_Picture_262.jpeg)

![](_page_18_Picture_141.jpeg)

![](_page_19_Picture_245.jpeg)

![](_page_20_Picture_338.jpeg)

![](_page_21_Picture_148.jpeg)

![](_page_22_Picture_133.jpeg)

![](_page_23_Picture_331.jpeg)

![](_page_24_Picture_95.jpeg)

![](_page_25_Picture_217.jpeg)

# **Условия реализации программы**

# **2.2. Условия реализации программы**

*Материально-техническая база*

В качестве технического средства обучения используется персональный компьютер (дополнительно могут быть использованы интерактивная доска, проектор,

сканер, фотоаппарат).

*Требования к аппаратному обеспечению:*

1. Персональный компьютер с процессором не ниже 1,2 Ггц и 256 Мб оперативной памяти с установленной операционной системой Linux или Windows

- 2. Колонки или наушники
- 3. Доступ к сети Интернет

*Программное обеспечение:*

- 1. Браузеры Internet Explorer, Google Chrome .
- 2. MS Office 2003/2007/2010 или Open Office.
	- 3. Компьютерные программы: Scratch.
- К каждому разделу курса разработан методический материал в виде:
	- Практических заданий
	- Тестов
	- Заданий к творческим проектам

*Методы отслеживания и диагностики результатов:*

• Контрольные тесты

### Участие в проектной деятельности**Формы аттестации**

#### **Формы и периодичность диагностики и аттестации**:

Входной контроль (сентябрь).

Рубежный контроль (январь). Итоговый контроль (май).

Форма - выполнение творческих работ, тестирование, опрос.

Формы подведения итогов реализации дополнительной общеобразовательной программы. Итоговая работа, тест.

**Критерии оценки результатов образовательной деятельности**: критериями оценки результатов образовательной деятельности для каждого обучающегося является качество выполнения тестов, творческих работ, которые индивидуально выполняются каждым обучающимся, умение спланировать свою работу, умение вести учебный диалог, работать в группе и индивидуально, с учетом потребностей группы, для достижения общего результата. Для одаренных детей критерием оценки можно считать качественный проект, который можно использовать в региональных, Всероссийских и Международных конкурсах.

**Способы проверки ЗУН:** Устный опрос, тестирование, выполнение творческой работы

## **Методические материалы**

*Основные методы организации*

Групповые и индивидуальные занятия, состав группы постоянный.

*Методы обучения и формы организации учебной деятельности*

Основным методом обучения в данном курсе является метод проектов. Проектная деятельность позволяет развить исследовательские и творческие способности учащихся.

Методика проведения занятий предполагает постоянное создание ситуаций успешности, радости от преодоления трудностей в освоении изучаемого материала и при выполнении творческих работ.

Этому способствуют совместные обсуждения технологии выполнения заданий, изделий, а также поощрение, создание положительной мотивации, актуализация интереса, выставки работ, конкурсы.

Для реализации программы используются следующие **методы обучения**: По **источнику полученных знаний**: *словесные, наглядные, практические*. По **способу организации**  познавательной деятельности:

• Развивающего обучения (проблемный, проектный, творческий, частичнопоисковый, исследовательский, программированный)

- Дифференцированного обучения (уровневые, индивидуальные задания)
- Игровые (конкурсы, игры-конструкторы, турниры с использованием мультимедиа, дидактические).

# **Методическое обеспечение программы**

![](_page_29_Picture_286.jpeg)

![](_page_30_Picture_218.jpeg)

# **Список литературы**

### **Педагогам:**

- 1. Гун Г.Е., Гачко Е.А. Здоровье и компьютер (медико-биологические и психолого- педагогические аспекты): Учебное пособие – СПб., ЛОИРО, 2002 г.
- 2. Еремин Е.А. Газета «Информатика». Среда Scratch первое знакомство. – М.: Первое сентября, 2008 – №20 (573) – С. 17–24.
- 3. Еремин Е.А. Газета «Информатика». Среда Scratch первое знакомство. – М.: Первое сентября,  $2008 - N20 (573) - C. 16-28$ .
- 4. Образовательная программа дополнительного образования детей «Увлекательное программирование», составитель программы: Власова Л.Н. - Мончегорск, 2012 г.
- 5. Патаракин Е. Д. Руководство для пользователя среды Scratch. Версия 0.2, 2007г.
- 6. Патаракин Е. Д. Учимся готовить в среде Скретч (Учебно-методическое пособие). М: Интуит.ру, 2008 г.
- 7. Рындак В. Г., Дженжер В. О., Денисова Л. В. Проектная деятельность школьника в среде программирования Scratch: учебно-методическое пособие / В. Г. Рындак, В. О. Дженжер, Л. В. Денисова. — Оренбург: Оренб. гос. ин-т. менеджмента, 2009 г.

# **Обучающимся:**

Голиков Д.В., Гликов А.Д. Программирование на Scratch. Часть 1.Книга юных программистов на на Scratch. Издательство Smashwords.2013